**Calibradores** FP-25 **y** FP-50

**Guía de inicio rápido**

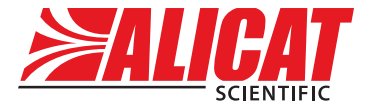

A Halma company

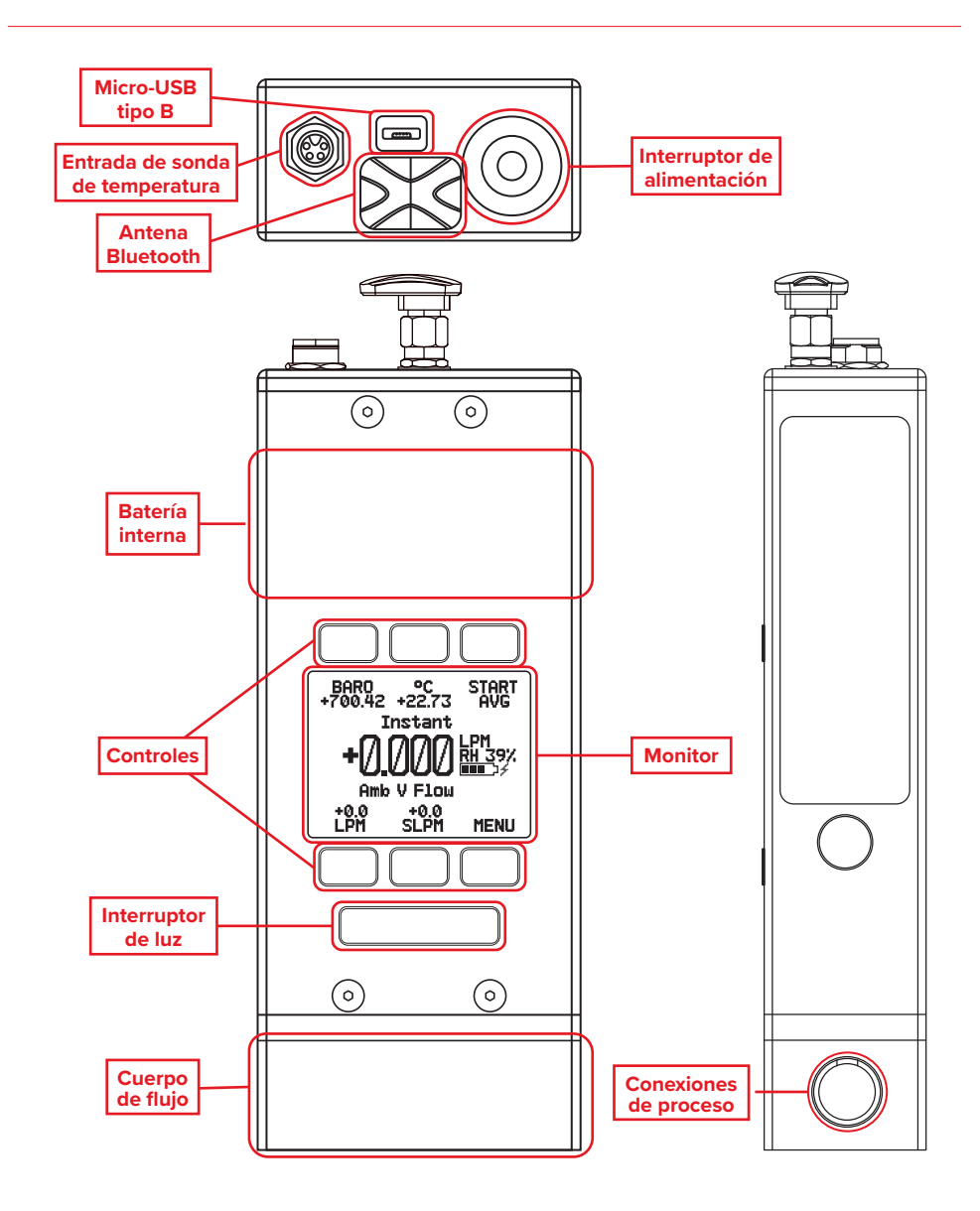

### Descargue el manual completo: **alicat.com/es/manuales**

**Recalibración • Resolución de problemas • Preguntas: +1 520-290-6060 • info@alicat.com**

# Esta caja incluye:

- Estuche rígido Pelican a medida
- Calibrador de flujo
- Sonda de temperatura externa de 6′ con conector M8 de bloqueo
- Adaptador de pared USB para la recarga

### Empezar:

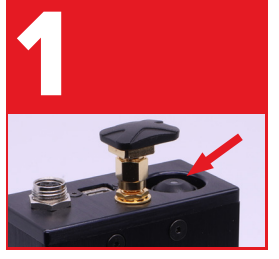

#### **Potencia**

La batería se ha cargado parcialmente antes del envío. Una vez completamente cargada, dura hasta 18 horas. Utilice el cable de alimentación suministrado para realizar una carga más rápida.

• Antena Bluetooth con conector SMA roscado

- Conexiones de 1/4″ NPT con sellos frontales para la conexión de paso a tubos descendentes del muestreador de aire con DE 11/4″
- Cable micro-USB a USB para recarga y comunicaciones
- Adaptador de lengüeta NPT de 1/4″ (lengüeta de 1/4″) con sello frontal
- Certificado de calibración rastreable por NIST

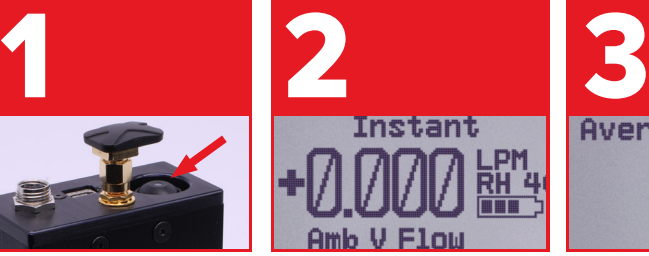

#### **Tara**

Antes de instalar el dispositivo en su proceso, presione el botón TARE FLOW en la pantalla principal. Esto pondrá a cero (tara) su unidad.

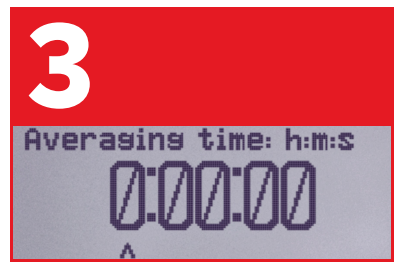

### **Opción: Configuración de promediado**

El dispositivo es muy sensible, por lo que promediar las lecturas puede minimizar las lecturas no deseadas de su entorno. Utilice

#### MENU **→** SETUP **→** AVERAGING TIME. El dispositivo agrega 1000 mediciones de media por segundo.

## Está listo para conectarse:

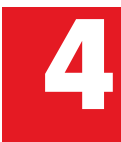

Compruebe que el flujo está en la misma<br>dirección que la flecha en su dispositivo.<br>Utilice la sonda de temperatura en todas<br>mediciones para obtener la máxima preci dirección que la flecha en su dispositivo. Utilice la sonda de temperatura en todas las mediciones para obtener la máxima precisión.

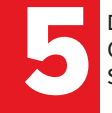

Descargue la aplicación Alicat<br>Connect de Google Play o App<br>Store y comience la calibración Connect de Google Play o App Store y comience la calibración.

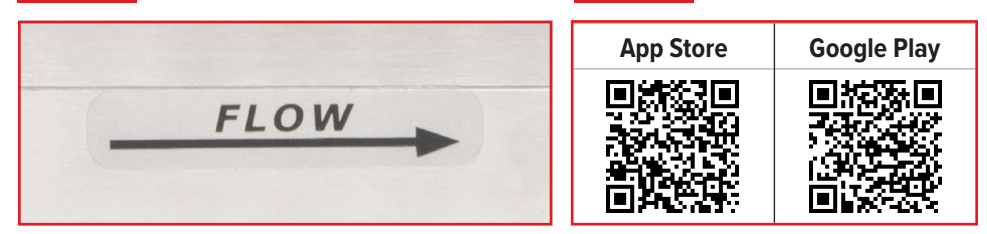

Descargue el manual completo: **alicat.com/es/manuales Recalibración • Resolución de problemas • Preguntas: +1 520-290-6060 • info@alicat.com**

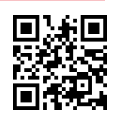